WIDEM SK S.R.O., ZÁMOCKÁ 30, 811 01 BRATISLAVA

# Výročná správa 2015

Widem SK s.r.o.

Výročná správa vyhotovená podľa § 20 zákona č.431/2002 Z.z. o účtovníctve v znení neskorších predpisov

# Legislatívny rámec pre výročnú správu

Spoločnosť má povinnosť auditu podľa § 19 zákona č.431/2002 Z.z. o účtovníctve v znení neskorších predpisov, a preto má aj povinnosť vyhotoviť výročnú správu podľa § 20 zákona o účtovníctve.

Táto výročná správa podlieha tiež overeniu audítorom do jedného roka od skončenia účtovného obdobia. Táto výročná správa bude elektronicky uložená do registra účtovných závierok a jeho cestou aj do obchodného registra tak, ako to ustanovuje § 23 ods. 2 a § 23b ods. 4 zákona o účtovníctve.

# Obsah výročnej správy:

- 1) Identifikačné údaje
- 2) Povinné informácie
- 3) Ďalšie informácie
- 4) Povinné prílohy

# 1) Identifikačné údaje – základné informácie

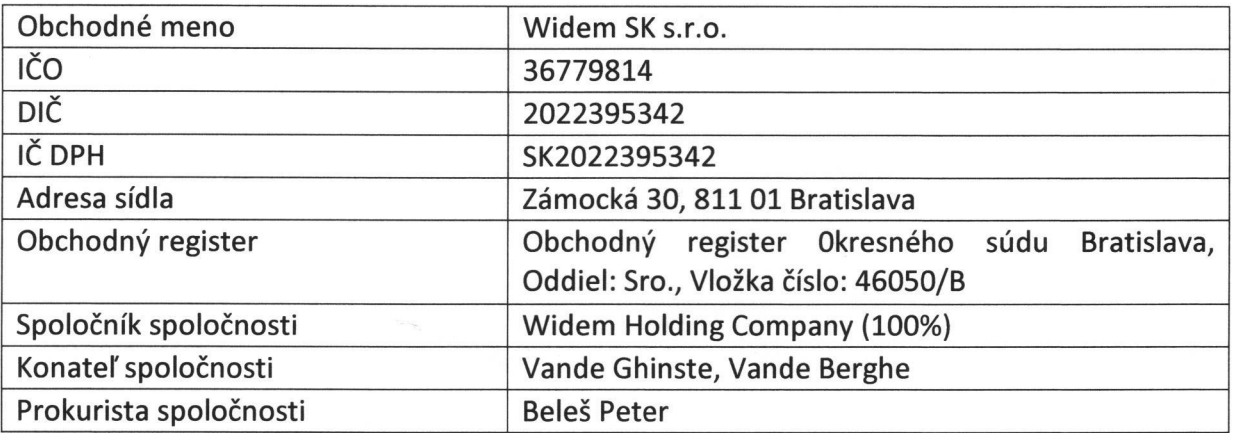

Štatutárnym orgánom spoločnosti Widem SK s.r.o. je konateľ spoločnosti. V mene spoločnosti koná každý konateľ samostatne. Prokurista koná a zastupuje spoločnosť samostatne. Spoločnosť nemá povinnosť ani dobrovoľne nezriadila dozornú radu. Činnosť spoločnosti upravujú Stanovy spoločnosti.

# Identifikačné údaje – doplňujúce informácie

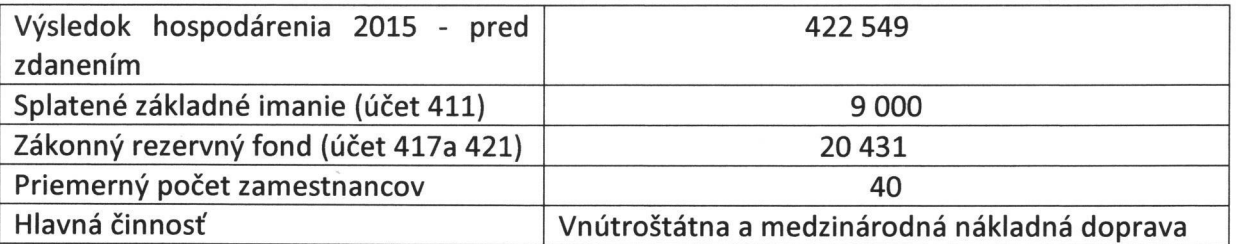

Účtovným obdobím spoločnosti je kalendárny rok. Spoločnosť nemá odštepný závod ani organizačnú zložku v tuzemsku. Spoločnosť nevlastní obchodný podiel v inej spoločnosti.

# 2) Povinné informácie

# a) Informácie o vývoji účtovnej jednotky

Spoločnosť bola založená v roku 1997 a pohybuje sa v oblasti vnútroštátnej i medzinárodnej kamiónovej dopravy. Od svojho založenia si spoločnosť postupne vybudovala a udržiava postavenie vo svojej oblasti podnikania. Má vytvorené predpoklady pre ďalší rozvoj svojej činnosti. Patrí do menšej skupiny logistiky dcérskych spoločností Widem Holding Company s absolútnym zameraním na zákaznícky servis, flexibilitu a kvalitu za konkurencieschopné ceny.

Spoločnosť začala s novou aktivitou so špeciálnym návesom pre voľne ložený a sypký materiál vo vnútroštátnej doprave, pričom tržby vzrástli o 100%.

Spoločnosť svojou obchodnou činnosťou nemá významný vplyv na životné prostredie, nevypúšťa exhaláty do vzduchu ani nevytvára znečistenie vody, či nebezpečné odpady. V roku 2015 predala staré ťahače značky DAF a Volvo, ktoré boli nahradené ťahačmi značky Mercedes, ktorých emisie spĺňajú všetky súčasné požiadavky EÚ.

Spoločnosť zamestnáva 38 - 40 pracovníkov a prispieva tým k lokálnej zamestnanosti. Spoločnosť zamestnáva aj 1 pracovníka so zdravotným postihnutím. Spoločnosť hradí svoje záväzky. Voči orgánom štátnej správy, poisťovniam a zamestnancom nevykazuje žiadne záväzky po splatnosti.

#### Komentár k súvahe - aktíva:

Spoločnosť hospodári s vlastným i prenajatým dlhodobým hmotným majetkom.

Spoločnosť nevlastní akcie ani obchodný podiel v inej spoločnosti.

Opravná položka k zásobám nebola tvorená.

Vývoj stavu krátkodobých pohľadávok je nepriaznivý, ako aj objem pohľadávok nezaplatených po lehote splatnosti. Pohľadávky z obchodného styku sú v celkovej sume 675 907, po lehote splatnosti 73 134 eur, a preto spoločnosť vytvorila opravnú položku k pohľadávkam v sume 30 653 eur.

Časové rozlíšenie aktív predstavujú náklady budúcich období, a to najmä - zákonné povinné poistenie motorových vozidiel.

#### Komentár k súvahe - pasíva:

Celé základné imanie spoločnosti v sume 9 000 eur zapísané v obchodnom registri je splatené. Vlastné imanie spoločnosti je v sume - 460 470 eur, a celkové záväzky sú v sume 1 339 423 eur. Spoločnosť vytvára zákonný rezervný fond v súlade so Stanovami spoločnosti a Obchodným zákonníkom.

Krátkodobé rezervy v sume 20 584 eur – rezerva na nevyčerpané dovolenky a fondy a 10 000 eur - rezerva na audit.

#### Spoločnosť nemá žiadne bankové úvery.

#### Komentár k výkazu ziskov a strát (výsledovka):

Spoločnosť zaznamenala mierny nárast výnosov z hospodárskej činnosti. Celkový výsledok hospodárenia v sume 422 549 eur je tvorený najmä v hospodárskej oblasti. Vo finančnej oblasti spoločnosť dosiahla tiež mierny nárast na 2 575 eur.

Spoločnosť sa snažila šetriť náklady, čo sa prejavilo najmä v poklese nákladov na služby a ostatné náklady na hospodársku činnosť.

# b) Informácie o udalostiach osobitného významu, ktoré nastali po skončení účtovného obdobia.

Spoločnosť neidentifikovala žiadne významné následné udalosti.

c) Informácie o predpokladanom budúcom vývoji účtovnej jednotky. Budúci vývoj spoločnosti bude ovplyvnený požiadavkami trhu. Prognóza je stabilná. Spoločnosť plánuje v roku 2016 naďalej:

- vyvíjať aktivitu v oslovovaní potencionálnej domácej a zahraničnej klientely,
- zvyšovať podiel na tržbách vo vnútroštátnej preprave,
- znižovať náklady na služby a ostatné náklady.

d) Informácie o nákladoch na činnosť v oblasti výskumu a vývoja – bez náplne.

e) Informácie o nadobúdaní vlastných akcií, dočasných listov, obchodných podielov a akcií, dočasných listov a obchodných podielov materskej účtovnej jednotky – bez náplne.

#### f) Informácie o návrhu na rozdelenie zisku alebo vyrovnanie straty.

Spoločnosť vytvorila za rok 2015 výsledok hospodárenia po zdanení vo výške 357 312 eur. Rezervný fond je už vytvorený v maximálnej výške podľa Stanov spoločnosti. Preto na valné zhromaždenie bude predložený návrh na nasledovné použitie zisku – preúčtovanie na účet 429 – Neuhradená strata minulých rokov.

g) Informácie o údajoch požadovaných podľa osobitných predpisov – bez náplne.

h) Informácie o tom, či účtovná jednotka má organizačnú zložku v zahraničí. Spoločnosť nemá organizačnú zložku v zahraničí.

i) Finančné nástroje (§ 20 ods. 5 zákona o účtovníctve)

Spoločnosť nepoužíva finančné nástroje (napr. prevoditeľné cenné papiere, finančné rozdielové zmluvy, deriváty) podľa zákona č.566/2001 Z.z. o cenných papieroch v znení neskorších predpisov - preto nemá povinnosť uviesť špecifické informácie o metódach riadenia rizík.

j) Cenné papiere obchodované na regulovanom trhu (§ 20 ods. 6 a 7 zákona o účtovníctve). Spoločnosť neemitovala cenné papiere (akcie), ktoré by boli prijaté na obchodovanie na regulovanom trhu (napr. Burza cenných papierov Bratislava). Preto nemá povinnosť vo výročnej správe uvádzať štruktúrované informácie podľa § 20 ods. 6 a 7 zákona o účtovníctve, napríklad - vyhlásenie o správe a riadení.

# 3) Ďalšie informácie

## a) Sociálny fond

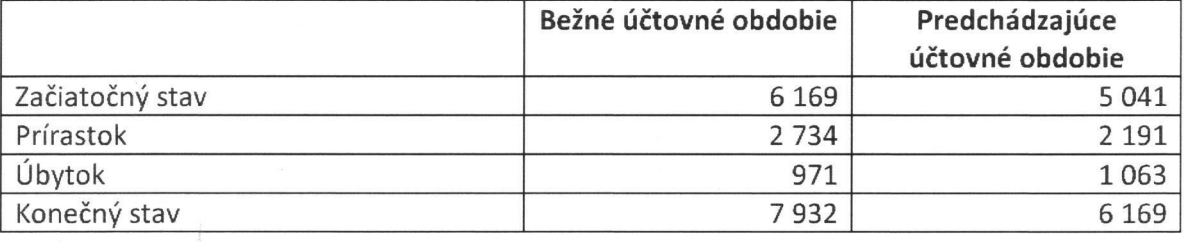

# b) Štruktúra zamestnancov Vedúci pracovníci - 4

Dispečer $-1$ Vodiči - 35

# c) Hlavní dodávatelia

**Widem Logistics NV** Mercedes-Benz Garage Leplae BVBA SKS Sťahovanie s.r.o. IMAD-A s.r.o.

#### d) Hlavní odberatelia

**Widem Logistics NV** Tower Automotive a.s. Widem UK Limited **Widem Logistics France** Widem Logistics España

# 4) Povinné prílohy

Prílohou tejto výročnej správy sú: Tabuľka aktív 2015, pasív 2015, výsledovka 2015.

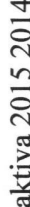

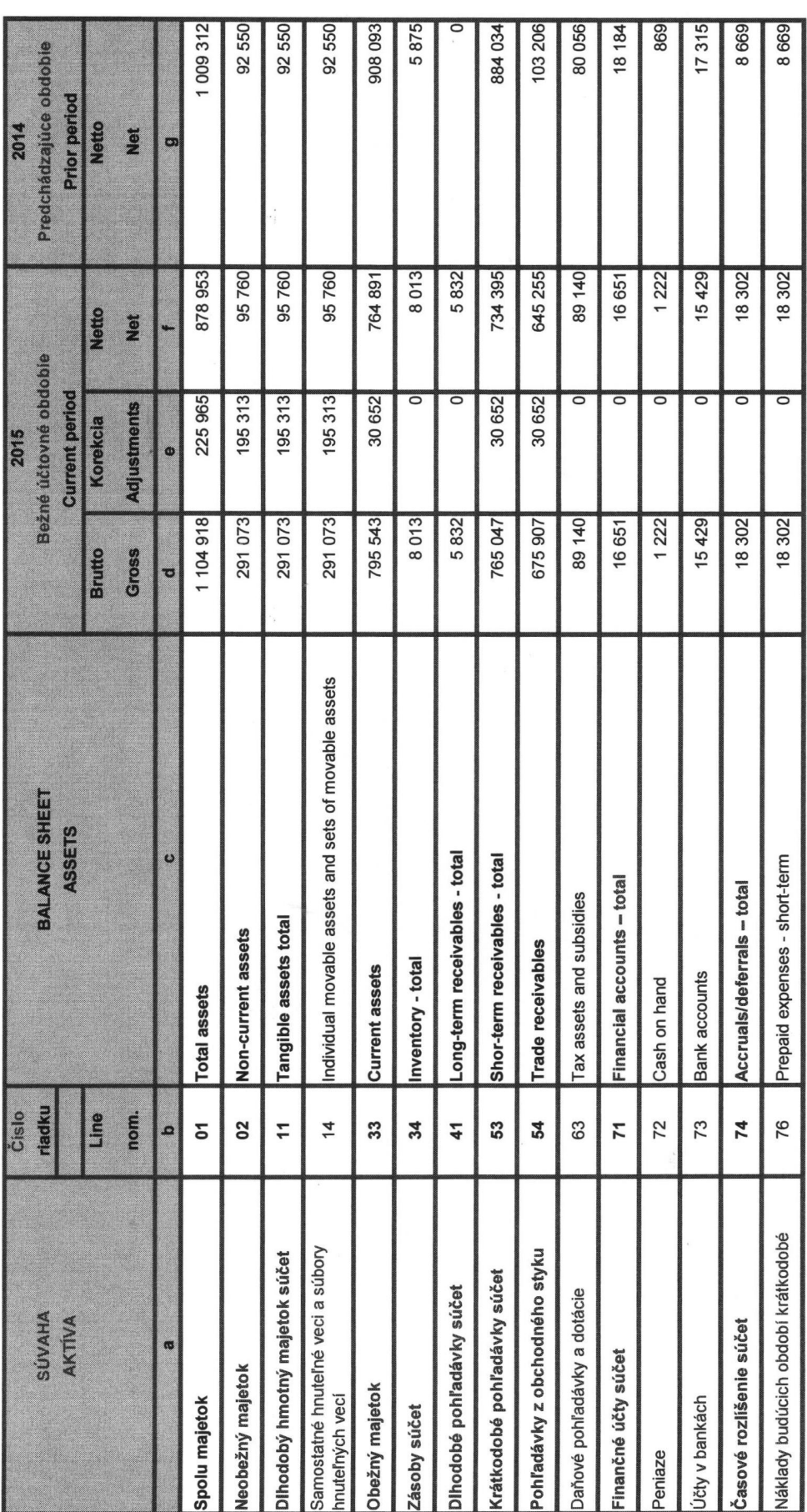

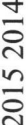

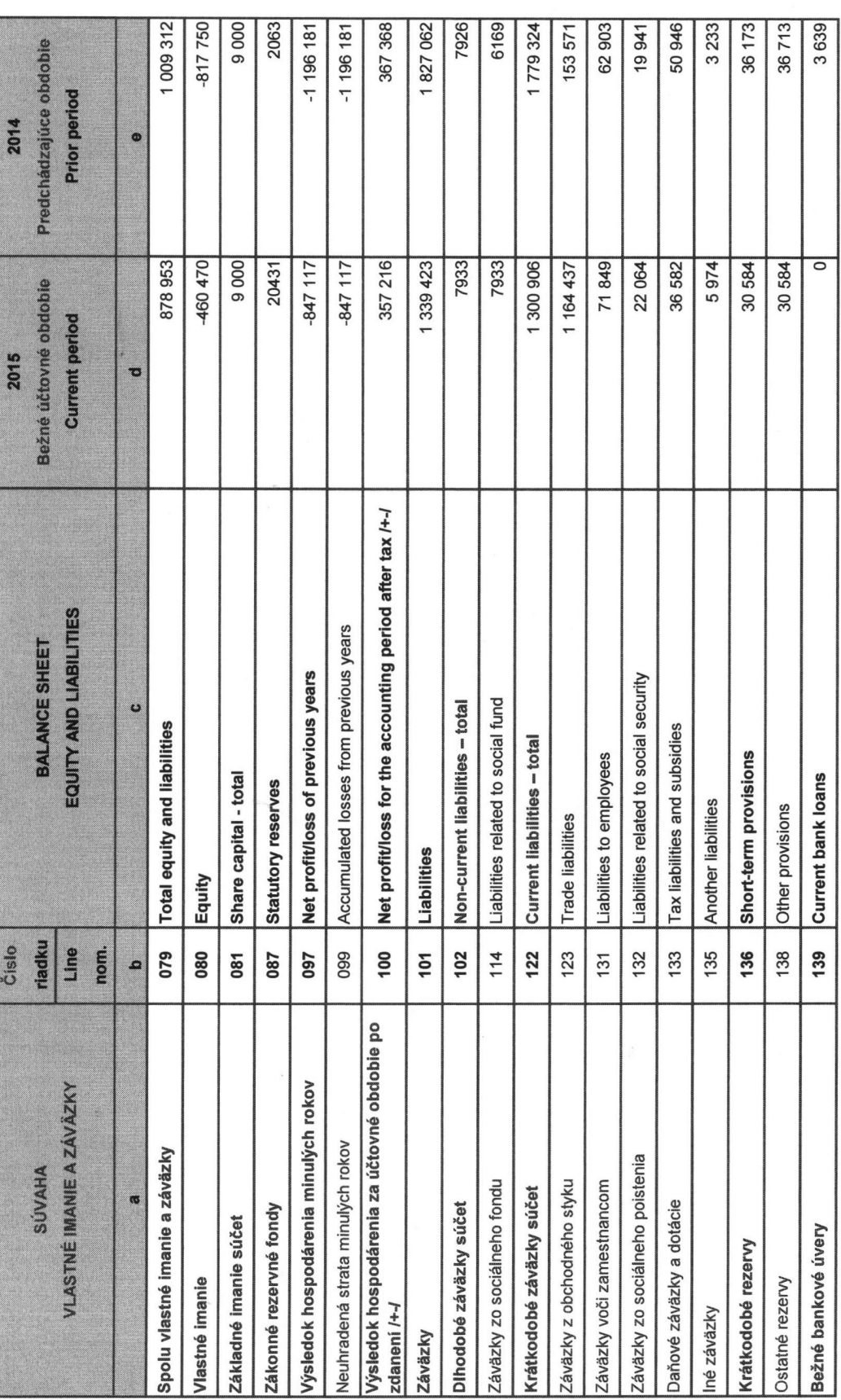

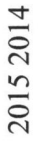

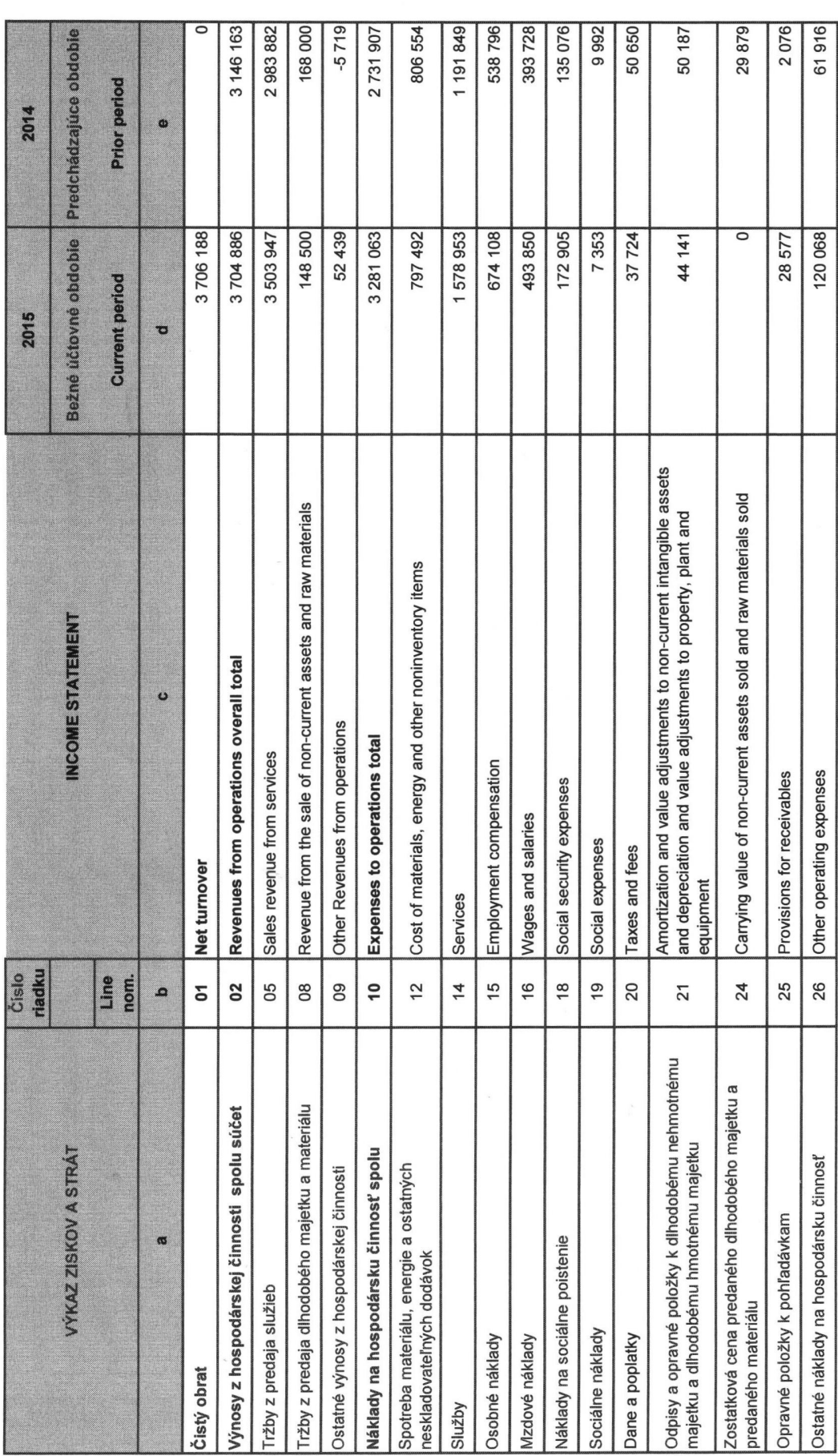

2015 2014

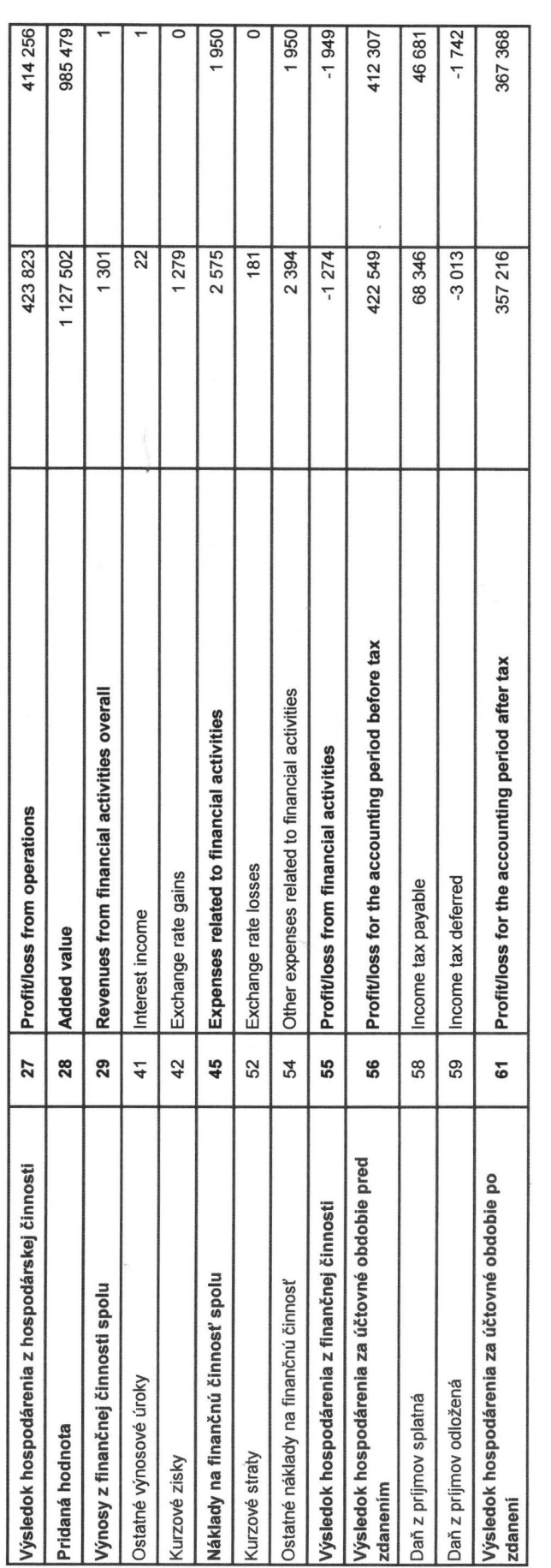